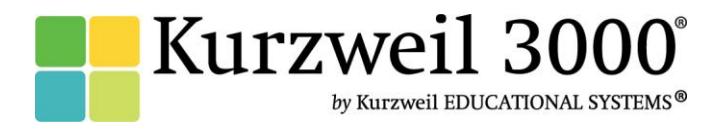

# *Getting Started with Kurzweil 3000 for Mac Version 5*

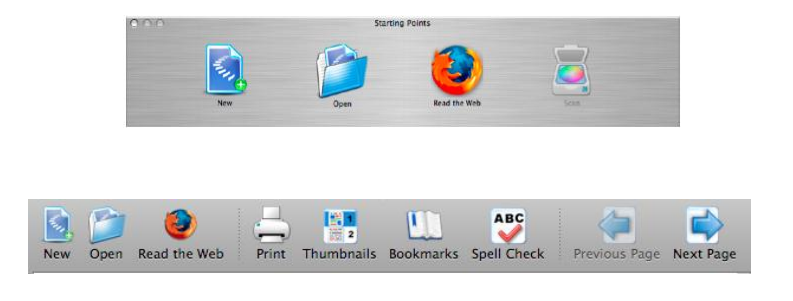

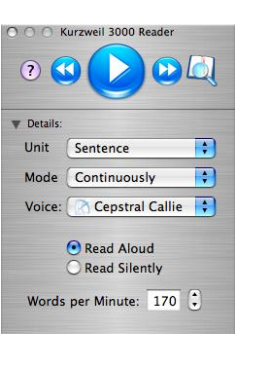

#### **What is** *Kurzweil 3000***?**

`

- *Kurzweil 3000* is an integrated scan and read software program that provides multisensory access to reading material with powerful tools for *reading, writing, test-taking* and *learning*.
- *Kurzweil 3000* does not *teach* reading and writing, it is a *tool* that provides a digital text-to-speech environment for *implementing* proven reading, writing and learning strategies.
- *Kurzweil 3000* can be used to turn any curriculum material into an interactive digital format that is inherently flexible and accessible to a wide variety of students who need support in accessing the general education curriculum. (Struggling students, students on IEPs, students with Physical Disabilities, English Language Learners, students with attention issues, autism, gifted, and more.)
- Kurzweil 3000 can provide the support needed for *ELL Students* to independently access curriculum material while improving English word recognition.
- *Kurzweil 3000* is designed in accordance with the principles of *Universal Design for Learning*, providing multiple means of representation, expression and engagement in an effort to support all students by providing tools for interacting with text that are *necessary for some*, *beneficial for all*.
- *Kurzweil 3000* can be used to *differentiate instruction* for individual students, for small facilitated groups, or as part of whole-class strategy instruction.
- *Kurzweil 3000* is as powerful as the imagination of the user and can be used by teachers, students and professionals, to complete a wide variety of tasks.
- *Kurzweil 3000* is an integrated literacy solution.

#### **What is** *your* **goal for using** *Kurzweil 3000* **Software?**

# **What do** *you* **need to do to begin?**

 $\mathbf{x}^{\prime}$ 

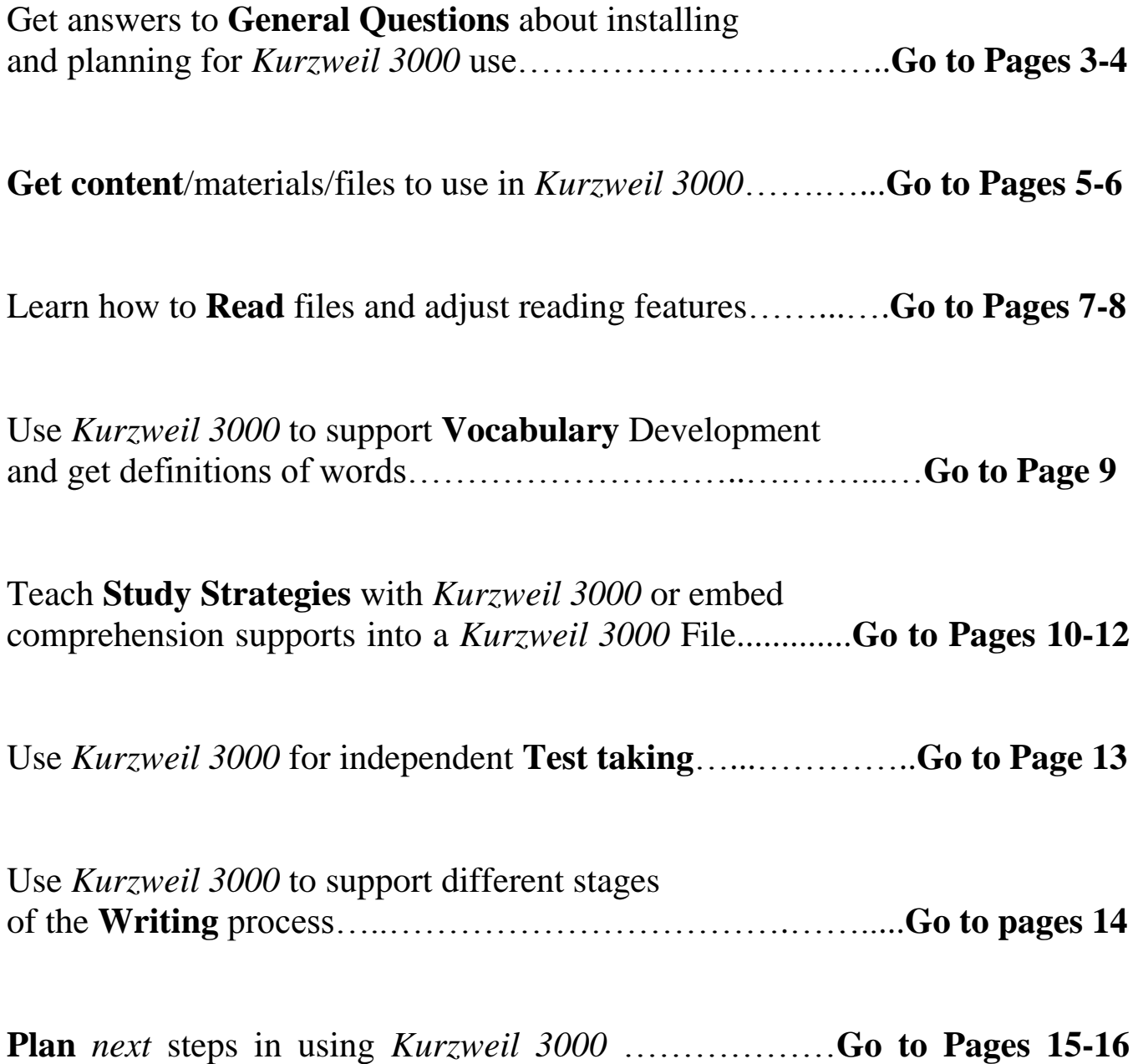

#### **General Questions**

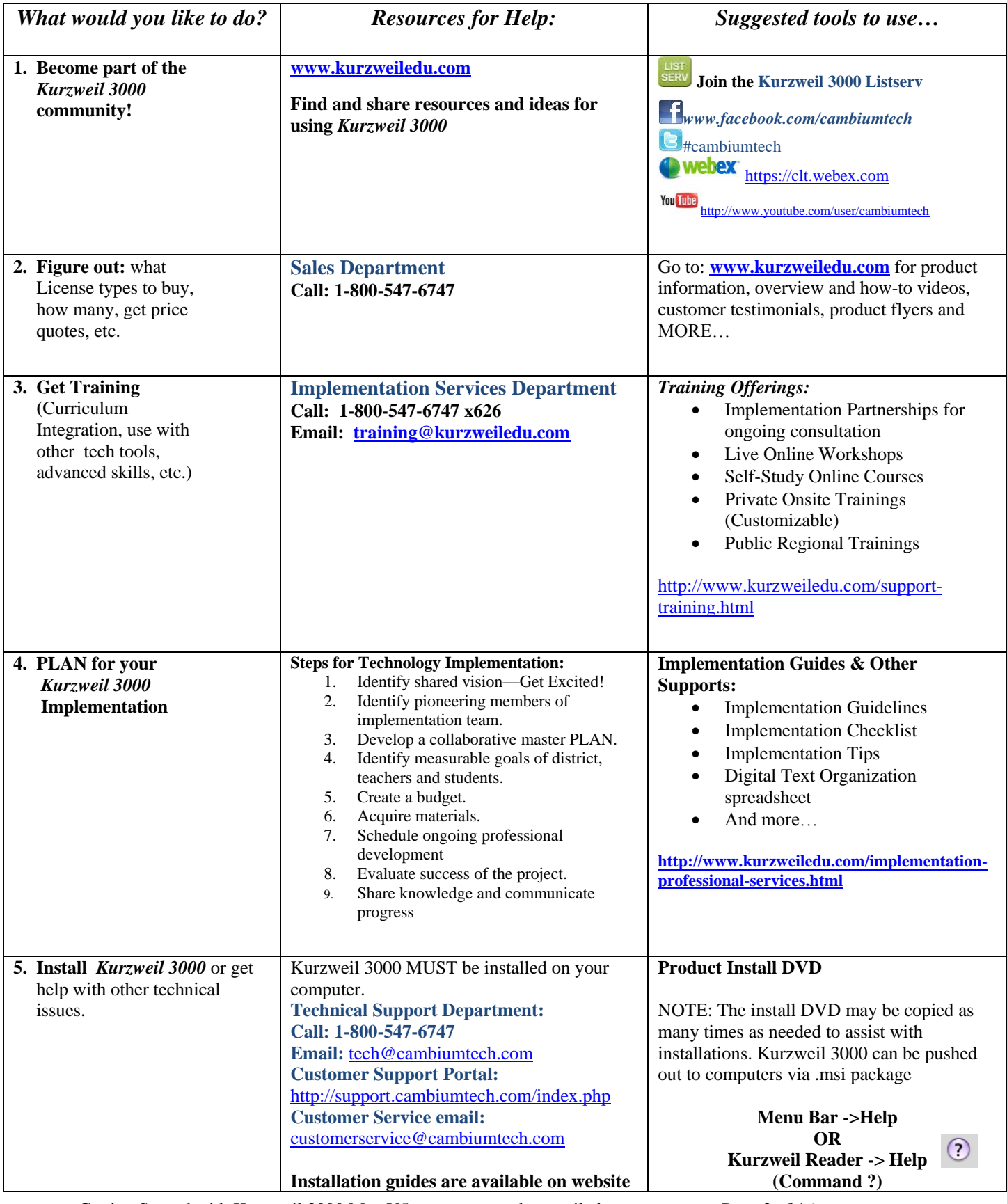

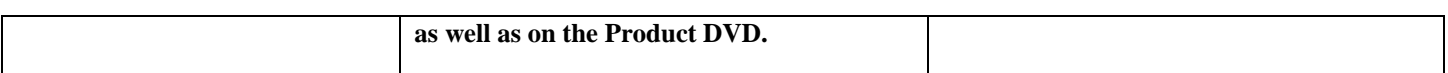

# **General Questions** (Continued)

 $\ddot{\phantom{0}}$ 

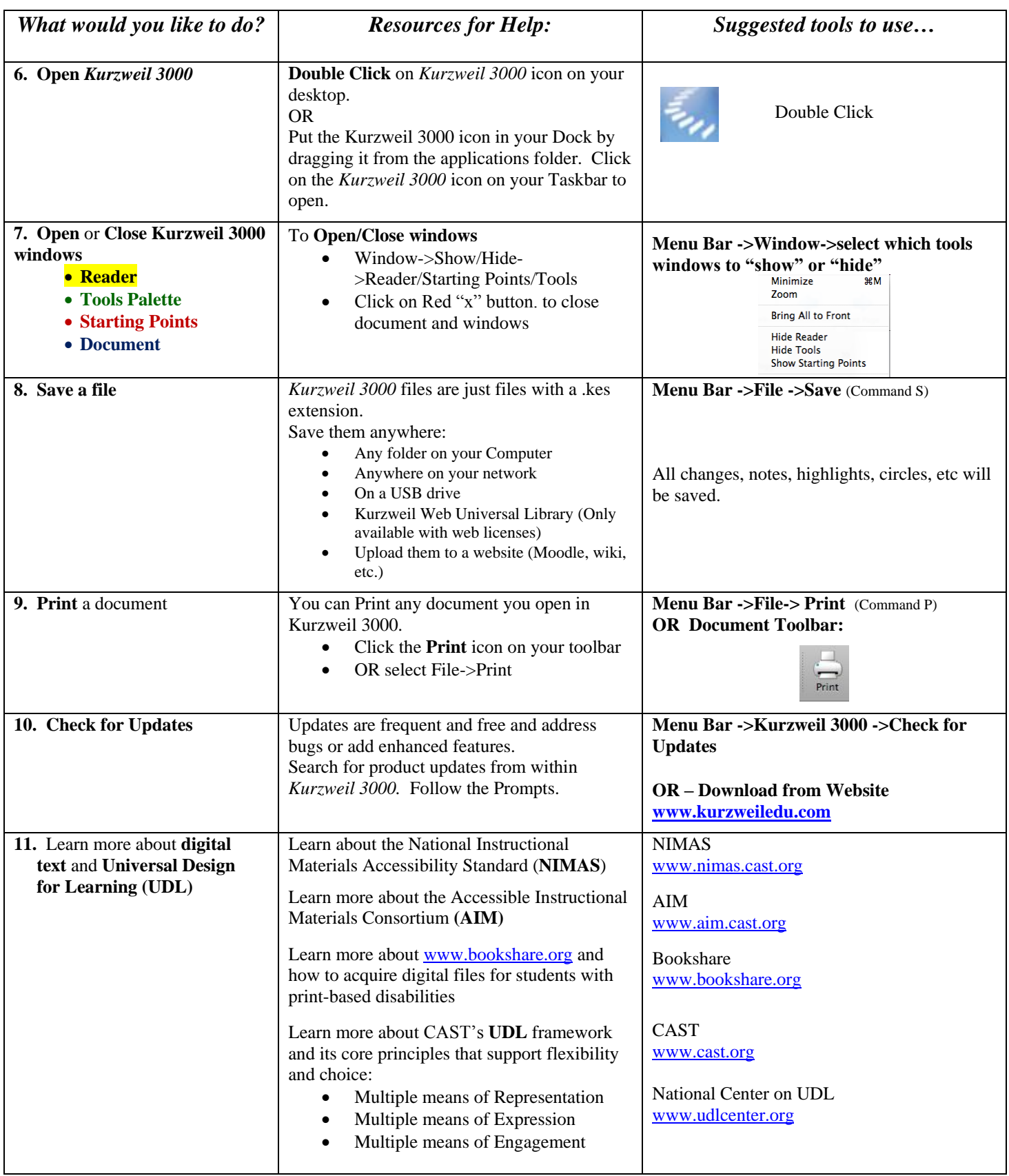

# **Getting your content/files into** *Kurzweil 3000*

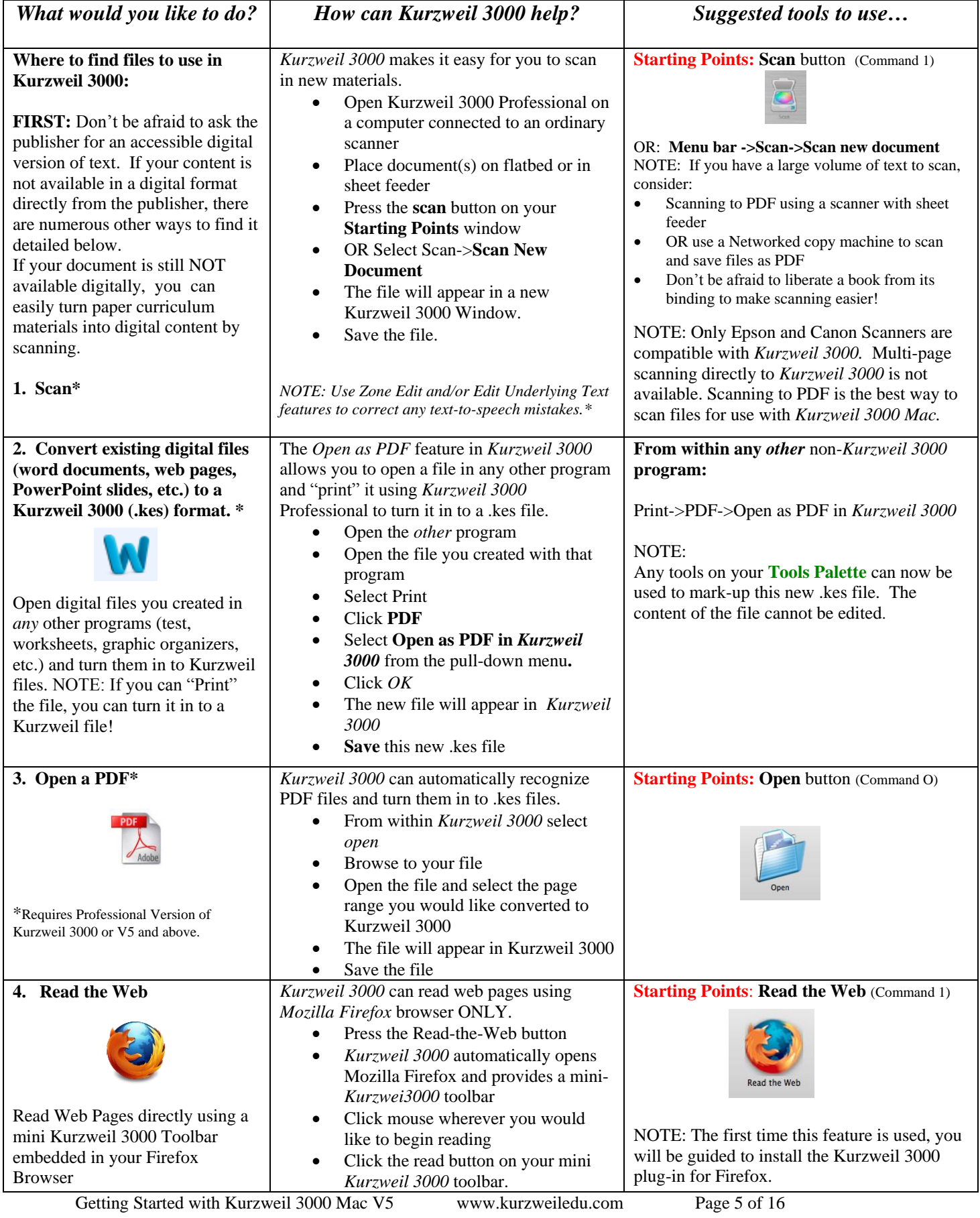

#### **Getting your content/files into** *Kurzweil 3000* (continued)

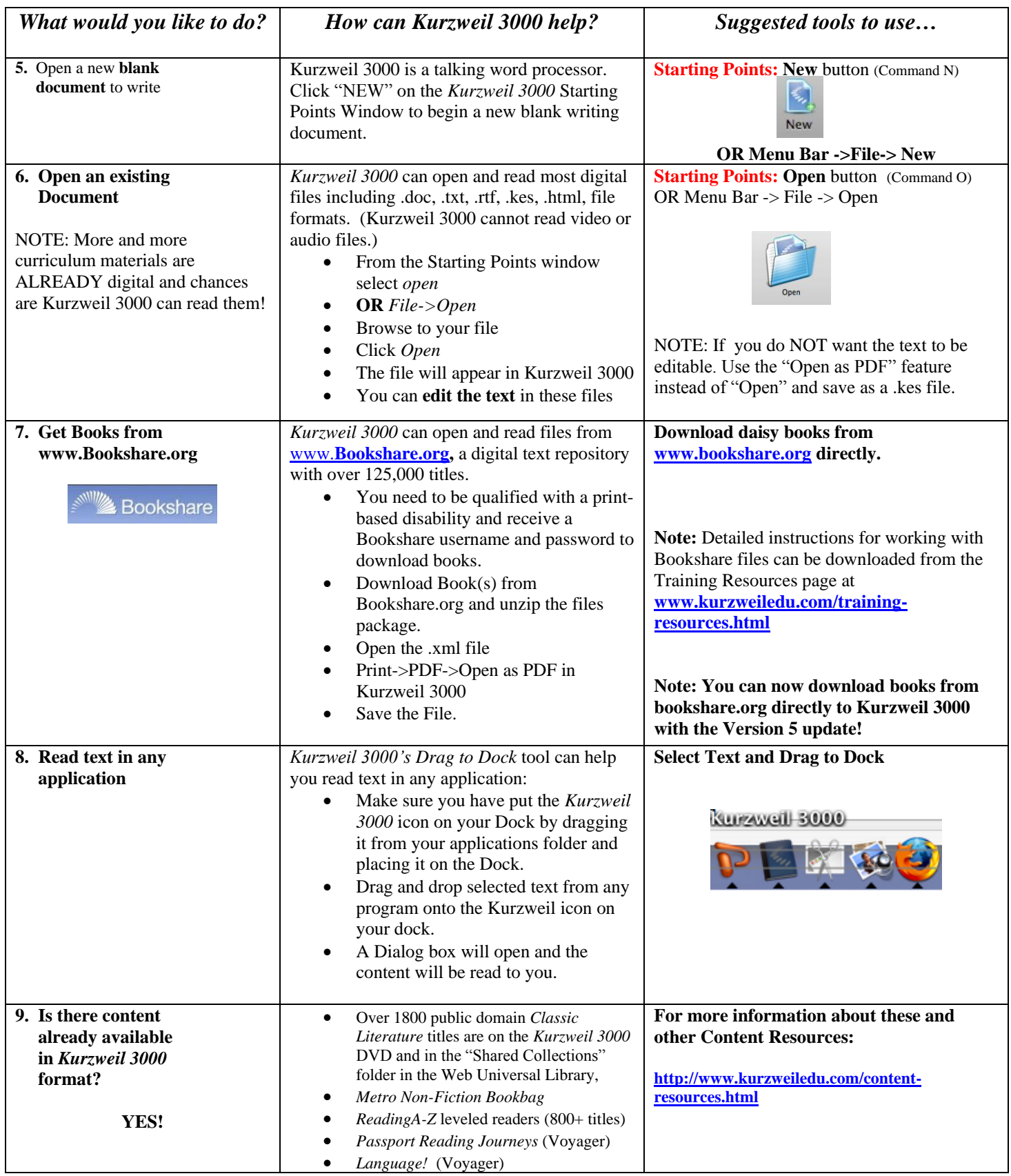

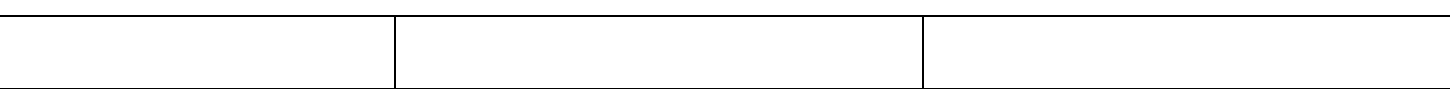

#### **Reading**

 $\ddot{\phantom{0}}$ 

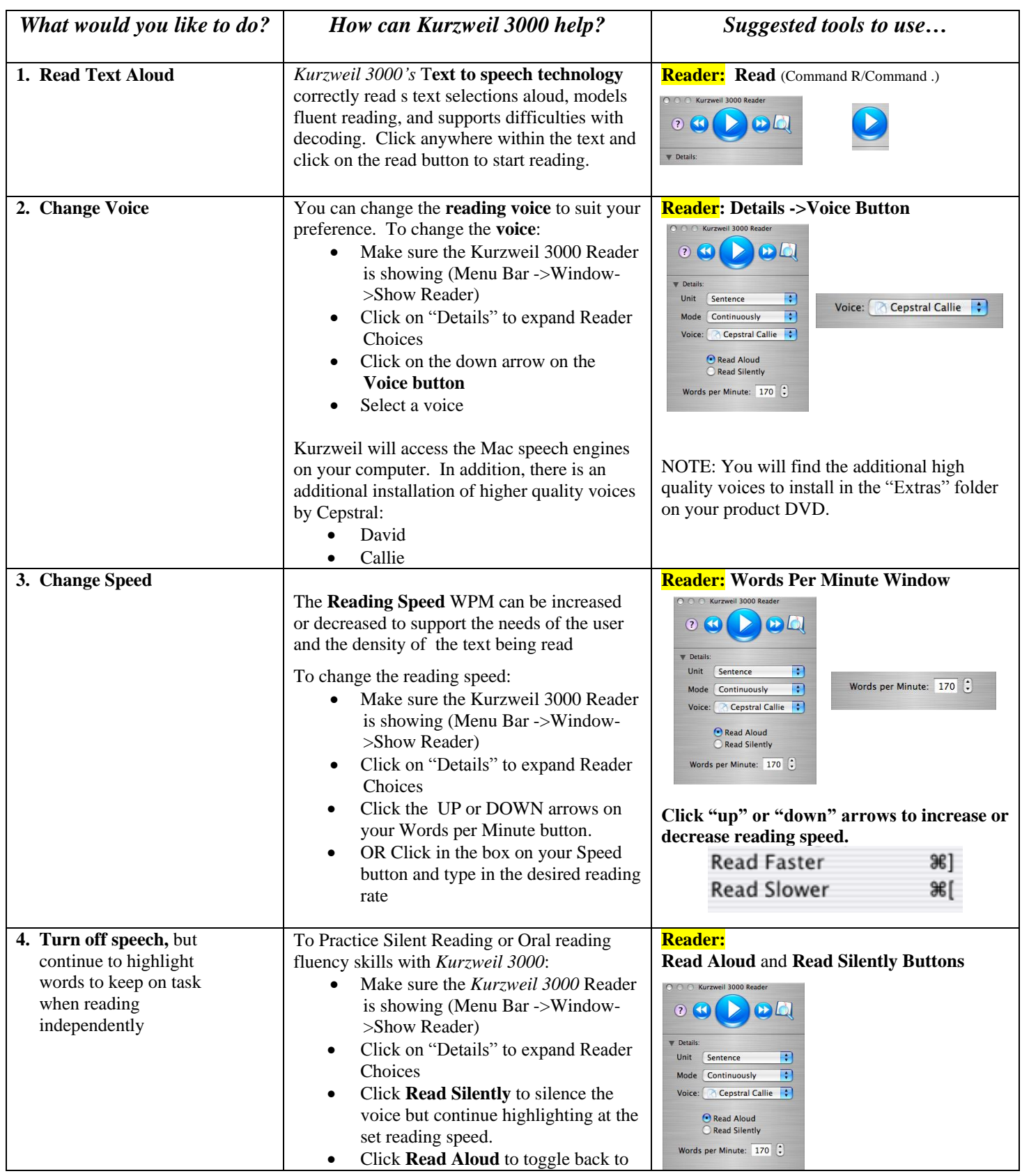

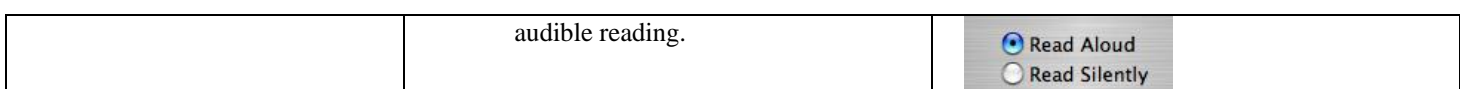

#### **Reading** (Continued)

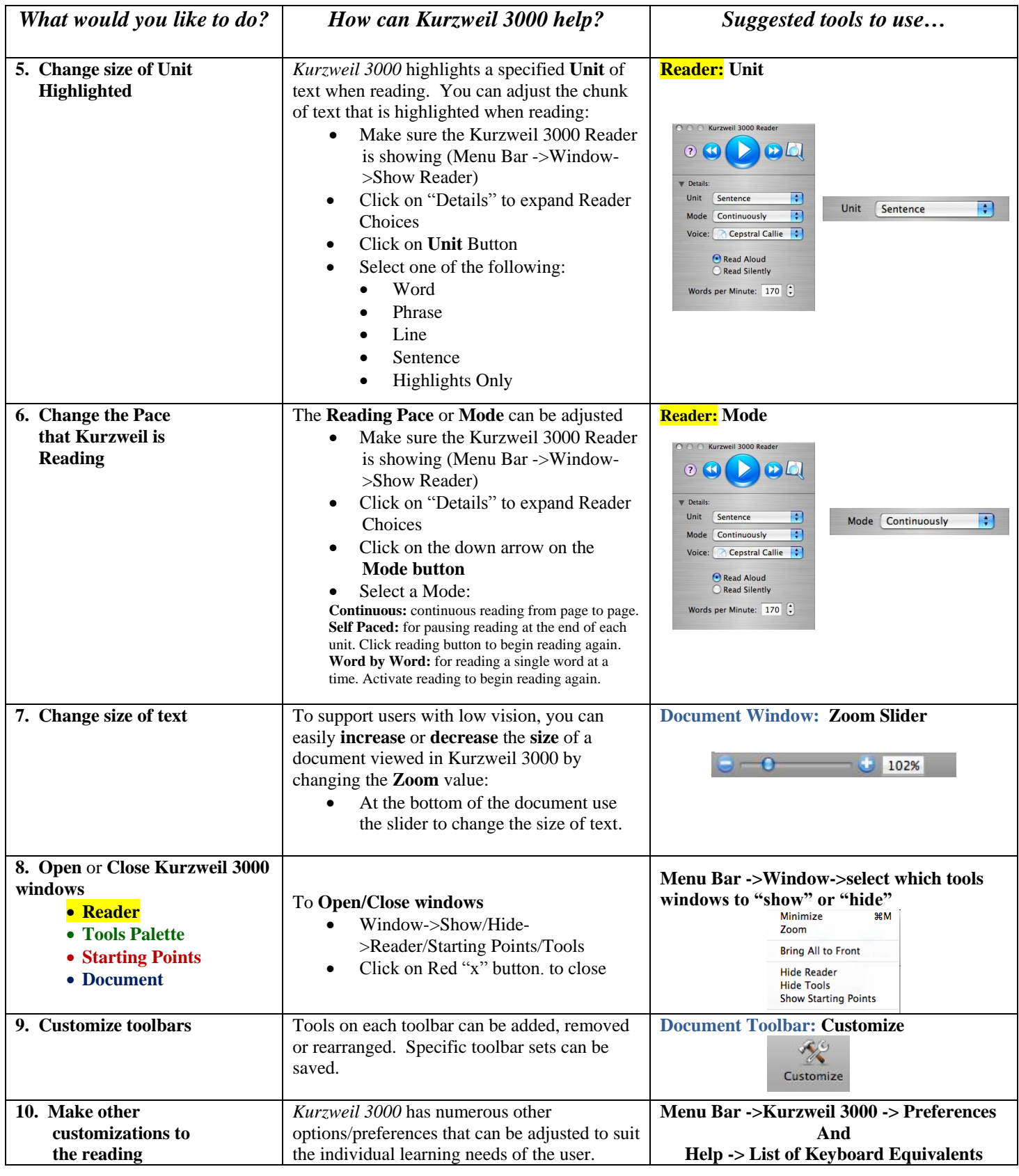

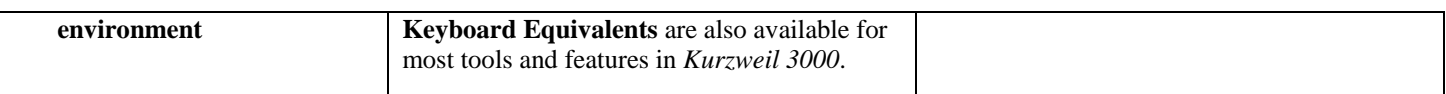

# **Vocabulary**

 $\ddot{\phantom{0}}$ 

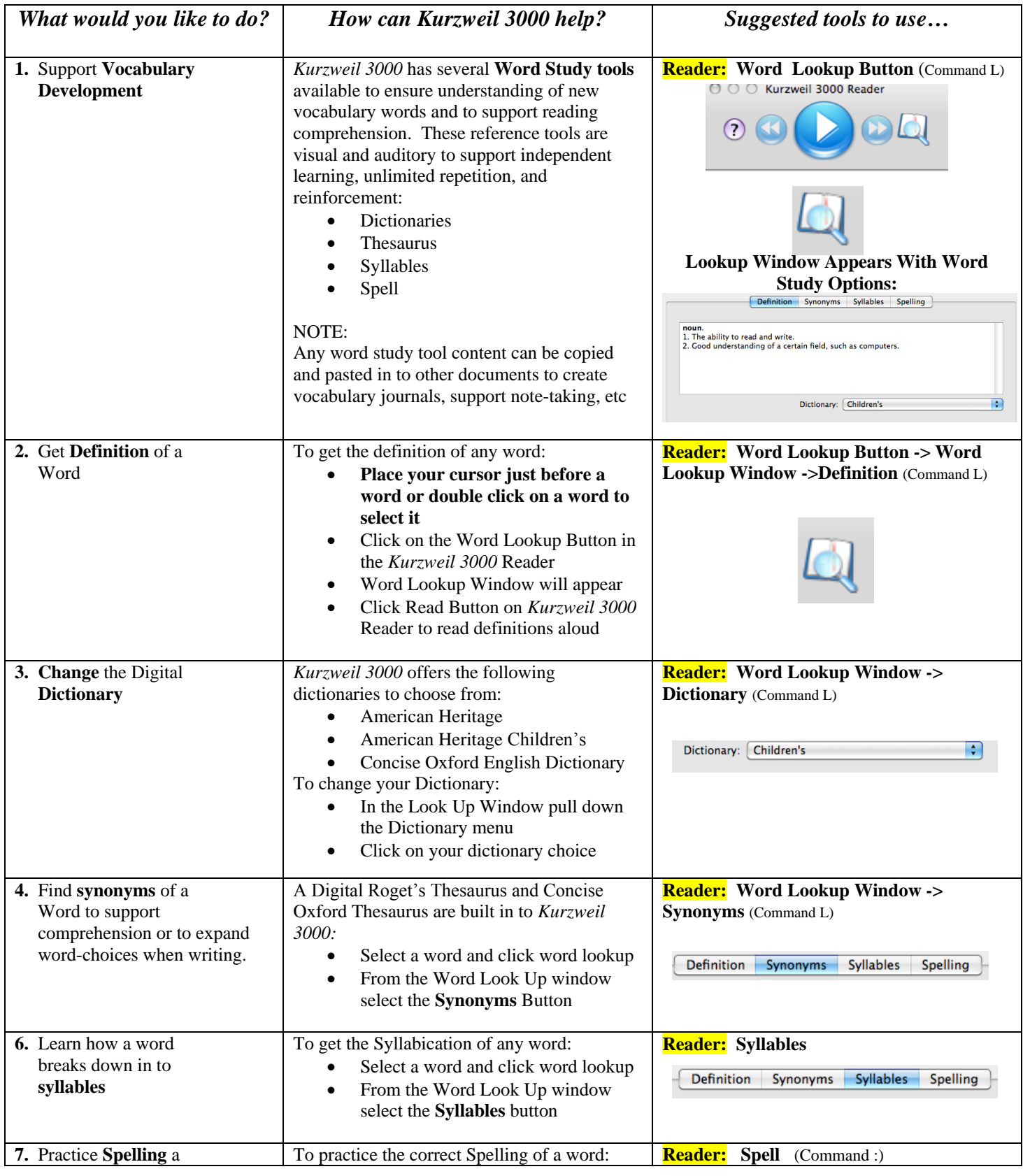

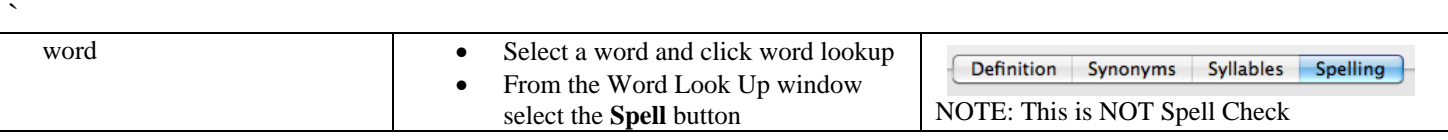

# **Study Strategies**

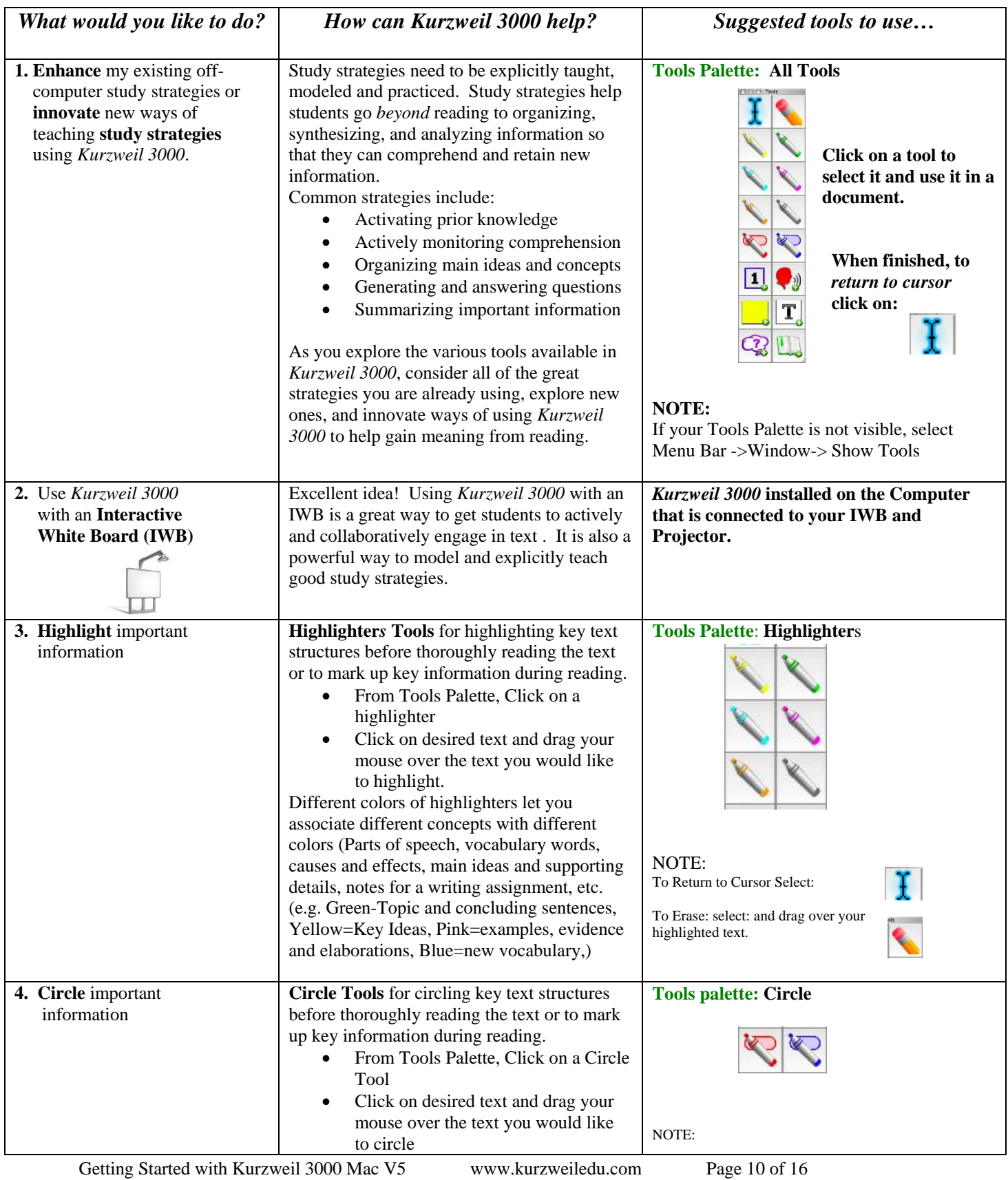

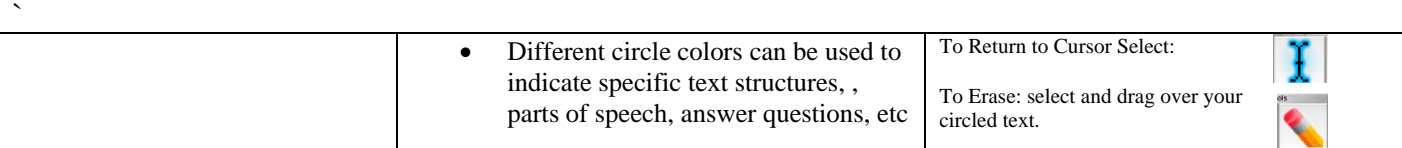

# **Study Strategies (Continued)**

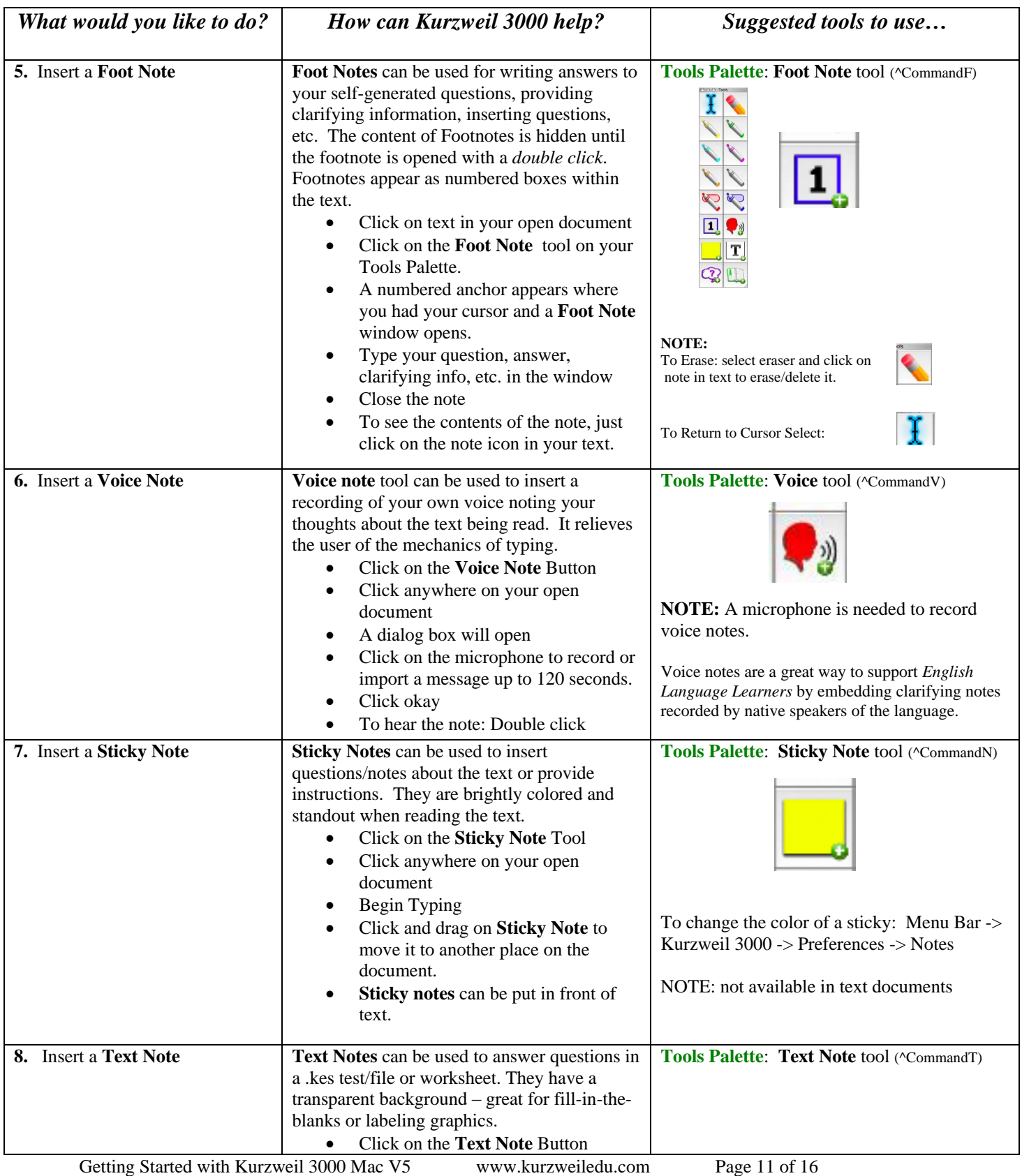

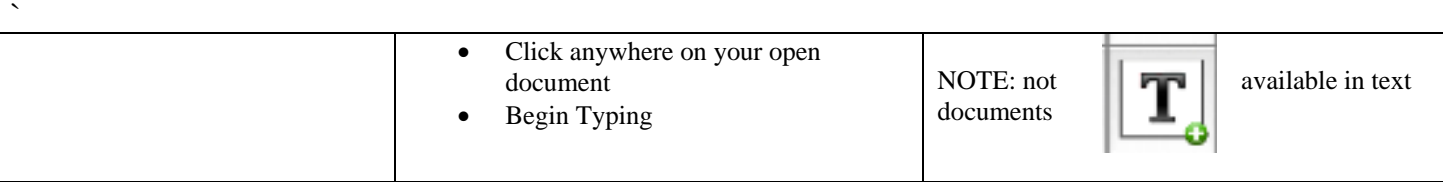

# **Study Strategies (Continued)**

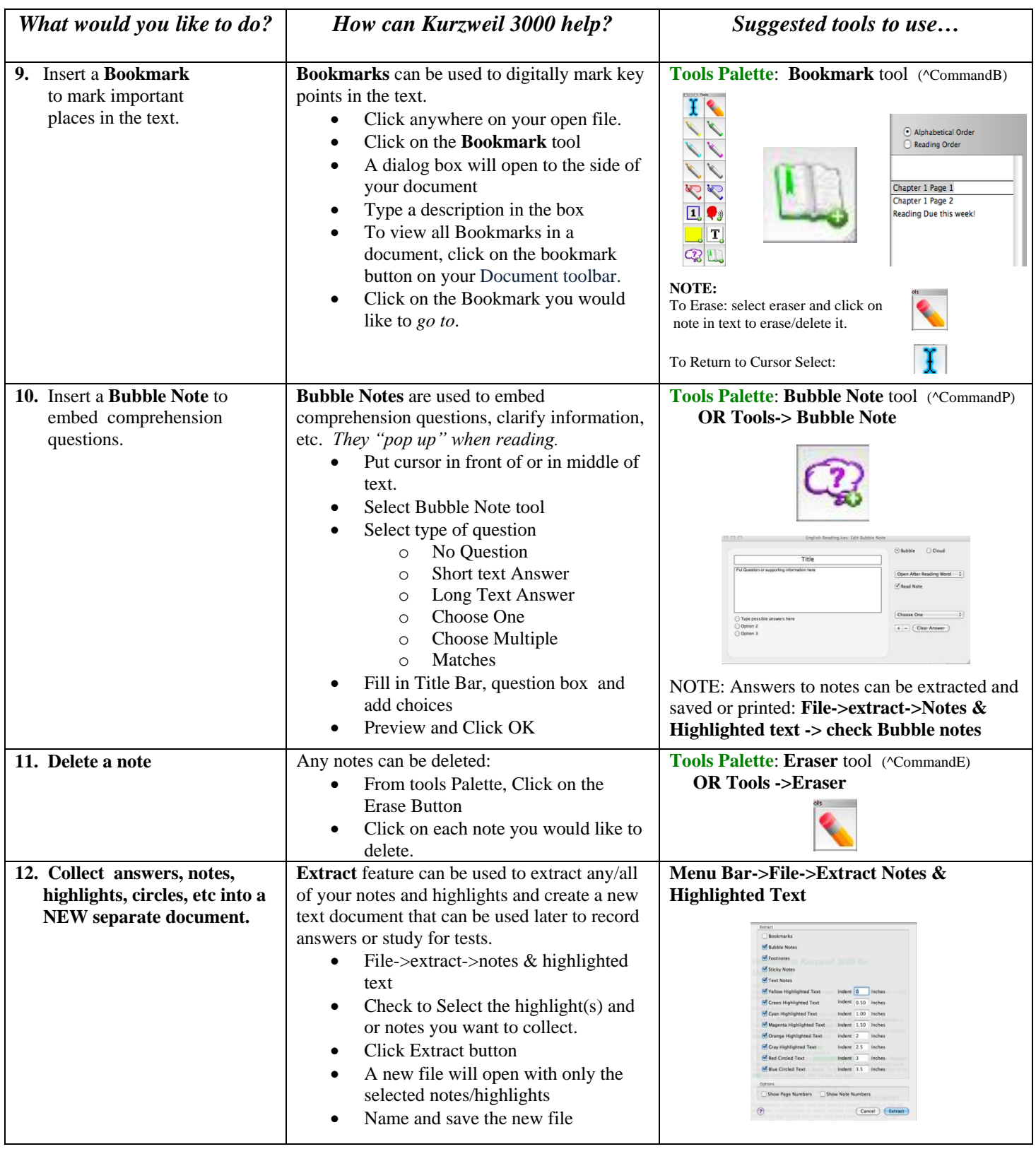

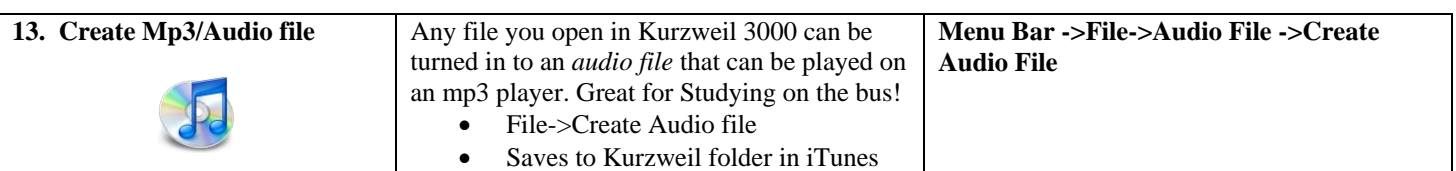

# **Test Taking**

 $\overline{\phantom{a}}$ 

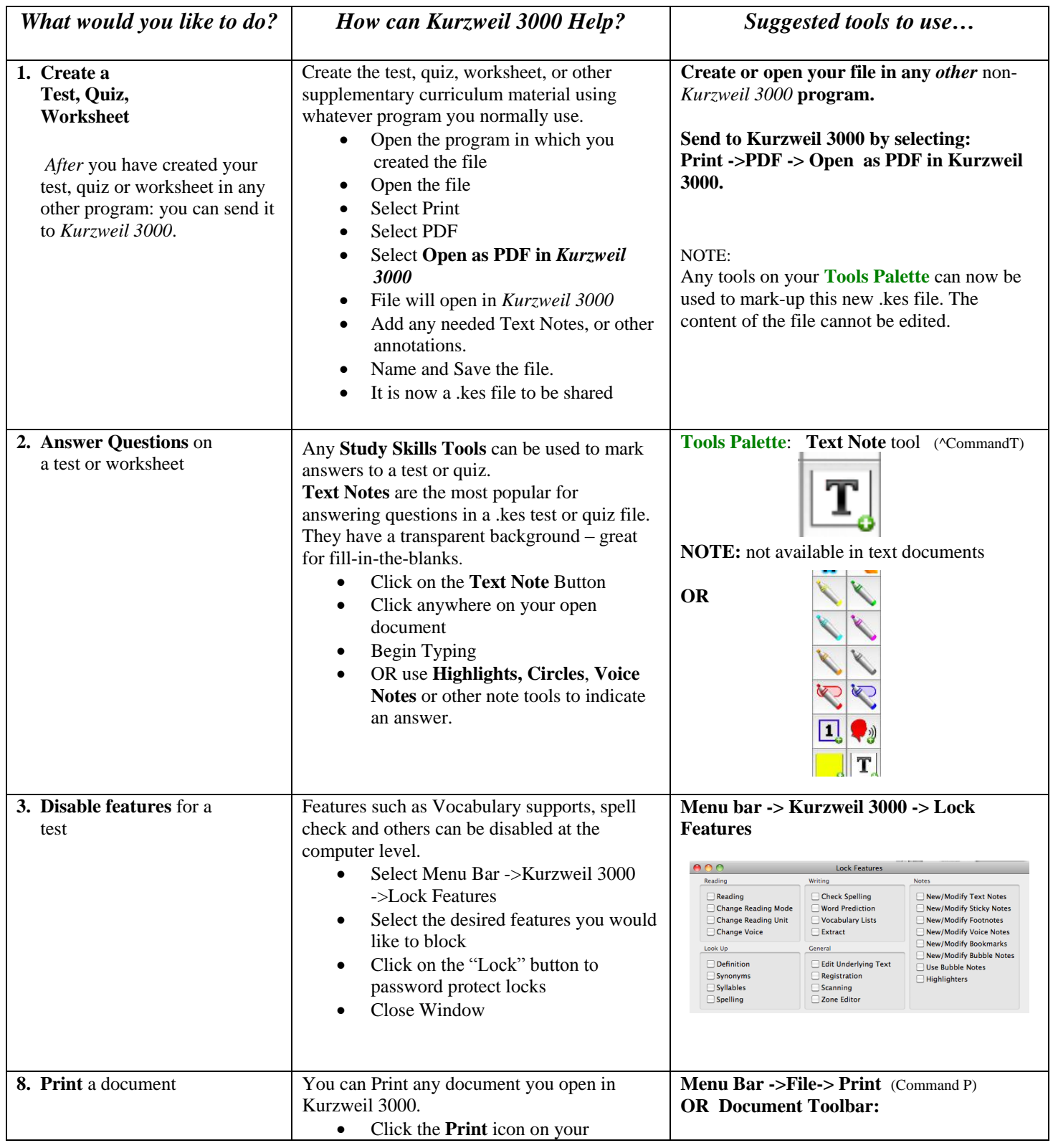

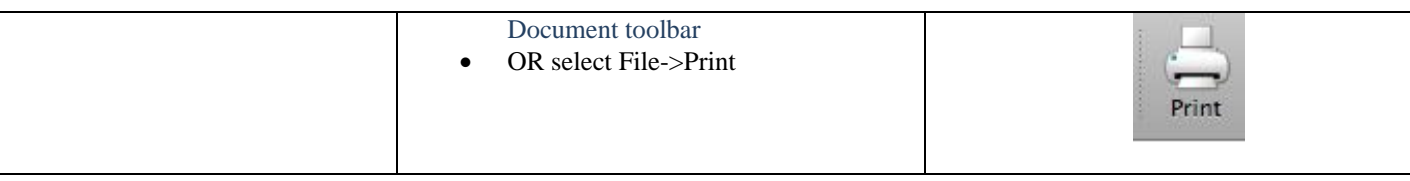

# **Writing**

`

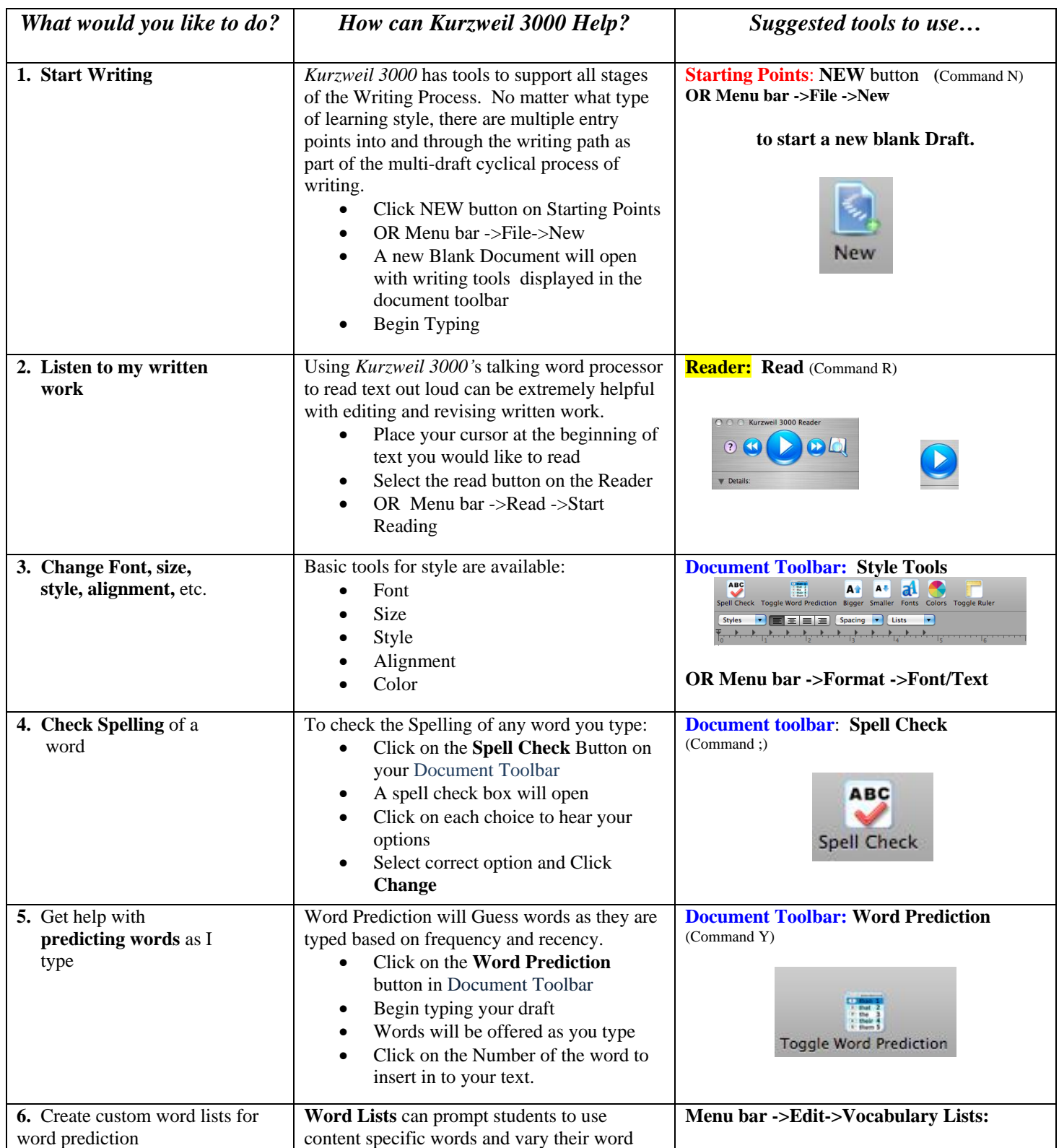

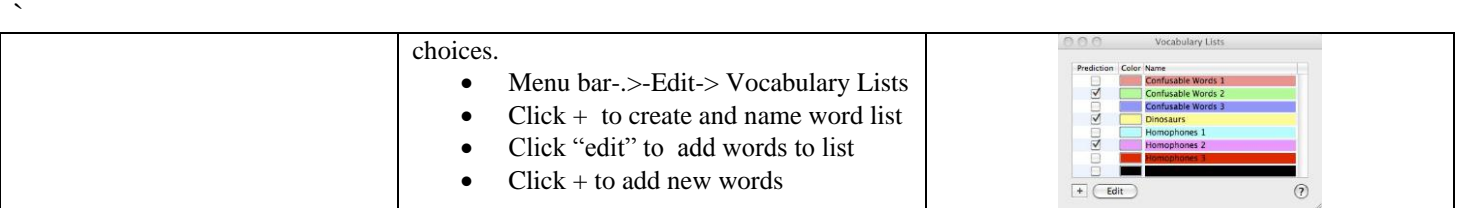

#### **How do you begin implementing** *Kurzweil 3000***?**

**1. LEARN** about Kurzweil 3000 and expand your personal learning network by receiving quality professional development and joining the Kurzweil 3000 community:

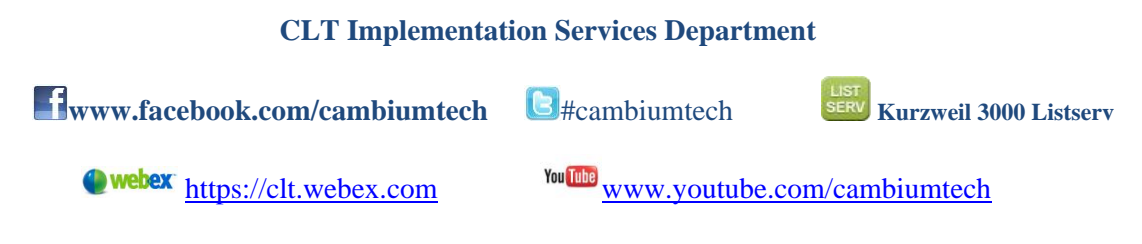

**\_\_\_\_\_\_\_\_\_\_\_\_\_\_\_\_\_\_\_\_\_\_\_\_\_\_\_\_\_\_\_\_\_\_\_\_\_\_\_\_\_\_\_\_\_\_\_\_\_\_\_\_\_\_\_\_\_\_\_\_\_\_\_**

*\_\_\_\_\_\_\_\_\_\_\_\_\_\_\_\_\_\_\_\_\_\_\_\_\_\_\_\_\_\_\_\_\_\_\_\_\_\_\_\_\_\_\_\_\_\_\_\_\_\_\_\_\_\_\_\_\_\_\_\_\_\_\_*

**\_\_\_\_\_\_\_\_\_\_\_\_\_\_\_\_\_\_\_\_\_\_\_\_\_\_\_\_\_\_\_\_\_\_\_\_\_\_\_\_\_\_\_\_\_\_\_\_\_\_\_\_\_\_\_\_\_\_\_\_\_\_\_**

**\_\_\_\_\_\_\_\_\_\_\_\_\_\_\_\_\_\_\_\_\_\_\_\_\_\_\_\_\_\_\_\_\_\_\_\_\_\_\_\_\_\_\_\_\_\_\_\_\_\_\_\_\_\_\_\_\_\_\_\_\_\_\_**

\_\_\_\_\_\_\_\_\_\_\_\_\_\_\_\_\_\_\_\_\_\_\_\_\_\_\_\_\_\_\_\_\_\_\_\_\_\_\_\_\_\_\_\_\_\_\_\_\_\_\_\_\_\_\_\_\_\_\_\_\_\_\_

**2**. **PLAN** ways to use *Kurzweil 3000* as a tool to *extend your reach* as a teacher or *increase your independence* as a student.

**What is your main goal for using** *Kurzweil 3000* **software?**

**Are there any obstacles you need to consider?**

- 3. **APPLY** what you have learned about *Kurzweil 3000* by incorporating it into your *existing teaching and learning strategies* using *your* curriculum content.
	- **1. One thing I can try tomorrow:**
	- **2. One thing I can teach someone else to do:**
	- **3. One thing I would like to explore further:**

#### **Get Started using** *Kurzweil 3000* **TODAY!**

**Notes/Action Items/Ideas:** 

 $\mathbf{v}$